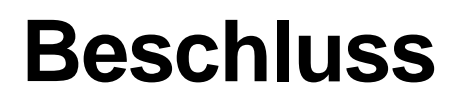

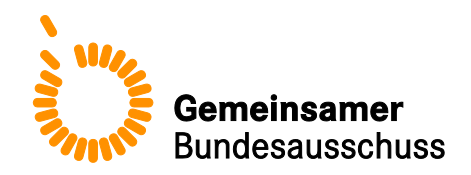

# **des Gemeinsamen Bundesausschusses über eine Änderung der Regelungen zum Qualitätsbericht der Krankenhäuser: Beschluss eines Anhangs 4 zu Anlage 1 für das Berichtsjahr 2017**

Vom 21. Juni 2018

Der Gemeinsame Bundesausschuss (G-BA) hat in seiner Sitzung am 21. Juni 2018 beschlossen, die Regelungen gemäß § 136b Absatz 1 Satz 1 Nummer 3 des Fünften Buches Sozialgesetzbuch (SGB V) über Inhalt, Umfang und Datenformat eines strukturierten Qualitätsberichts für nach § 108 SGB V zugelassene Krankenhäuser (Regelungen zum Qualitätsbericht der Krankenhäuser, Qb-R) in der Fassung vom 16. Mai 2013 (BAnz AT 24.07.2013 B5), zuletzt geändert am 6. Juni 2018 (BAnz AT 29.06.2018 B4), wie folgt zu ändern:

- I. Für das Berichtsjahr 2017 wird nach Anhang 3 zu Anlage 1 (Qualitätsindikatoren aus den Verfahren der datengestützten einrichtungsübergreifenden Qualitätssicherung nach § 136 Absatz 1 Satz 1 Nummer 1 SGB V für das Berichtsjahr 2017) ein Anhang 4 zu Anlage 1 (Plausibilisierungsregeln für das Berichtsjahr 2017) gemäß **Anlage** zum Beschluss eingefügt.
- II. Die Änderung der Regelungen tritt am Tag nach der Veröffentlichung im Bundesanzeiger in Kraft.

Die Tragenden Gründe zu diesem Beschluss werden auf den Internetseiten des G-BA unter [www.g-ba.de](http://www.g-ba.de/) veröffentlicht.

Berlin, den 21. Juni 2018

Gemeinsamer Bundesausschuss gemäß § 91 SGB V Der Vorsitzende

Prof. Hecken

# **Anhang 4 zu Anlage 1 Plausibilisierungsregeln für das Berichtsjahr 2017**

### **Hintergrund**

Die Plausibilisierung der Daten dient der Qualitätssicherung des Verfahrens zur Erstellung und Lieferung der strukturierten Qualitätsberichte der Krankenhäuser. Damit soll sichergestellt werden, dass die Inhalte der gelieferten Dateien den Spezifikationen der Anlage 1 Qb-R entsprechen.

Die Schemaprüfung gemäß Anhang 1 zur Anlage 1 Qb-R prüft im Wesentlichen Format- und Wertebereiche innerhalb der XML-Struktur. Damit bleiben inhaltliche Inkonsistenzen und potenzielle Flüchtigkeitsfehler unentdeckt. Ziel der Plausibilisierung ist es, dass möglichst viele dieser Fehler oder Auffälligkeiten noch vor dem Upload der Berichtsteile bei der Annahmestelle durch ihre jeweiligen Erstellerinnen und Ersteller geprüft und beseitigt werden können.

Hierzu wird vom G-BA eine internetbasierte Plattform mit einem Plausibilisierungsdienst bereitgestellt. Dieser Dienst basiert auf den Regeln, die in diesem Dokument definiert sind und ist technisch in den Annahmeprozess der Datenannahmestelle nach Anlage 2 Qb-R integriert. Um die Plausibilisierung bereits während der Datenerfassung zu ermöglichen, ist der Plausibilisierungsdienst auch für die Berichterstellerinnen und Berichtersteller ab dem Beginn des Anmeldeverfahrens nach Anlage 2 bis zum Ablauf der Frist zur Nachlieferung der Qualitätsberichte gemäß § 6 Absatz 3 Buchstabe a Satz 6 Qb-R des jeweiligen Berichtsjahres direkt zugänglich: [https://plausibilisierungsdienst.g-ba-qualitaetsberichte.de.](https://plausibilisierungsdienst.g-ba-qualitaetsberichte.de/) Abweichend davon wird der Plausibilisierungsdienst für das Berichtsjahr 2017 ab dem 1. August 2018 bereitgestellt.

# **Grundsätzliche Fehlertypen bzw. Prüfmethoden:**

#### **Fehlertypen sind insbesondere:**

- Formatfehler, die nicht durch die Schemaprüfung erfasst werden
- Inhaltlich falsche Daten
- Verletzung von Wertebereichen (Über- / Unterschreitungen von normierten Wertebereichen)
- Unvollständige Daten, die nicht durch die Schemaprüfung erfasst sind
- Inkonsistente Angaben von Anzahlen

# **Prüfmethoden sind insbesondere:**

- Validierung des Dateinamens
- Prüfung gegen Kataloge und Bibliotheken wie z. B. ICD, OPS
- Wenn/Dann-Prüfungen auf Basis von fachlich definierten Bedingungen
- Konsistenzprüfung über Berichtsteile hinweg
- Bildung von Kontrollsummen
- Erkennung von Ausreißern z. B. durch Clustering oder explorative Datenanalyse

# **Grundsätzliches zur Umsetzung**

Voraussetzung für die Umsetzung des Plausibilisierungsdienstes ist die Definition und nachvollziehbare Dokumentation der für das jeweilige Berichtsjahr verbindlichen Prüfungen in Form von Regeln. Dabei wird zwischen "harten" und "weichen" Prüfklassen und dem "Pilot" unterschieden. D. h. "harte" Regeln führen bei Nichtänderung des betroffenen Wertes zur Abweisung der Datei bei der Annahmestelle, während bei "weichen" und "Pilot-Regeln" lediglich zur Überprüfung der Eingaben aufgefordert wird. In diesem Fall hätte Nichthandeln keine Konsequenzen im Rahmen der Datenannahme.

Jeder Plausibilisierung ist immer die Schemaprüfung vorangestellt. Erst wenn diese erfolgreich durchlaufen ist und damit eine formale Korrektheit des Datensatzes festgestellt wurde, wird der Plausibilisierungsdienst ausgeführt. Bei Fehlern im Datenschema endet der Prüfprozess mit einer entsprechenden Fehlermeldung aus der Schemaprüfung.

Das Regelwerk zur Plausibilisierung wird, im Sinne eines lernenden Systems, kontinuierlich weiterentwickelt. Dabei werden Regeln, die erstmalig zum Einsatz kommen oder überarbeitet wurden explizit als "Pilotregeln" gekennzeichnet.

# **Darstellung der Regeln**

Die Darstellung der Regeln in diesem Anhang folgt folgender Struktur:

#### Nummer

Jeder Regel wird chronologisch eine Nummer zugeordnet. Diese dient der schnellen und eineindeutigen Referenzierung einer Regel. Bereits vergebene Nummern werden auch bei Aufhebung einer Regel nicht erneut vergeben.

### Titel der Regel

Ein möglichst sprechender Kurzname, der eine erste Vorstellung von der Art der Prüfung vermittelt.

# Regelkategorie

Regeln eines grundsätzlichen Typs bilden eine Kategorie. Auf diese Weise lassen sich Gruppen von Regeln bilden und prüfen, ob diese konsistent angelegt sind und es ggf. weitere Anwendungsbereiche für die jeweilige Kategorie gibt.

#### Beschreibung

Eine kurze, nicht technische Verbal-Darstellung des Plausibilisierungsziels.

#### **Berichtsteil**

Ort oder Orte der Ausführung einer Regel innerhalb des Berichts und seiner Teile. Die Referenzierung erfolgt analog zur Kapitelsystematik in Anlage 1 Qb-R.

#### Prüfklasse und Folgen des Nichthandelns

Es werden drei Prüfklassen unterschieden:

**"weich":** Die Berichterstellerin oder der Berichtersteller erhält eine Rückmeldung über eine Regelabweichung (Fehlermeldung) inklusive einer Handlungsanweisung. Sie oder er entscheidet selbst, ob eine Korrektur der Daten notwendig ist. Die Annahme des entsprechenden Berichtsteils bei der Annahmestelle erfolgt auch dann, wenn die Daten nicht geändert wurden.

**"hart":** Die Berichterstellerin oder der Berichtsersteller erhält eine Rückmeldung über eine Regelabweichung (Fehlermeldung) inklusive einer Handlungsanweisung. Die Annahme des Berichtsteils durch die Annahmestelle kann nur nach regelkonformer Korrektur der Daten erfolgen.

**"Pilot":** Diese Prüfklasse enthält neue oder überarbeitete Regeln, deren Wirkung im Einführungsjahr der Regel getestet werden soll. Die Berichterstellerin oder der Berichtersteller erhält eine Rückmeldung über eine Regelabweichung (Fehlermeldung) inklusive einer Handlungsanweisung. Sie oder er entscheidet selbst, ob eine Korrektur der Daten notwendig ist. Die Annahme des entsprechenden Berichtsteils bei der Annahmestelle erfolgt auch dann, wenn die Daten nicht geändert wurden. Aus "Pilot-Regeln" können im Folgejahr "harte" oder "weiche" Regeln werden, sie können aufgehoben oder überarbeitet werden. Sofern eine Überarbeitung erfolgt, können sie im Folgejahr erneut als "Pilot-Regel" angewendet oder als "harte" bzw. "weiche" Regel eingeführt werden.

# Fehlermeldung

Im Falle einer Abweichung von der Regel erhält die Berichterstellerin oder der Berichtersteller eine Beschreibung des Fehlers bzw. im Rahmen einer "weichen" Regel den Hinweis auf eine Auffälligkeit. Die konkreten Abweichungen werden automatisiert und analog zur definierten Prüflogik vom Plausibilisierungsdienst angezeigt. Dabei erhält die Berichterstellerin oder der Berichtersteller auch erste Hinweise zu den Datenfeldern, die ggf. korrigiert werden müssen.

#### Handlungsanweisungen

Basierend auf der Fehlermeldung erhält die Berichterstellerin oder der Berichtersteller weitergehende Hinweise zu den Handlungsoptionen. Diese werden für jede Regelkategorie formuliert und automatisiert durch den Plausibilisierungsdienst ausgegeben.

#### Implementierungsvorschrift

Jede Regel wird auch "technisch", d. h. mit konkretem Bezug zu den jeweils heranzuziehenden XML-Elementen gemäß Anhang 1 zu Anlage 1 Qb-R beschrieben. Dies ergänzt die Verbalbeschreibung und soll es insbesondere Softwareherstellern ermöglichen, die Plausibilisierung direkt in ihren Systemen zur Erfassung der Qualitätsberichtsdaten zu implementieren.

# **Weitere verwendete Begriffe und ihre Definition:**

# >Datenplatzhalter<

Bei diesem Wert handelt es sich um einen Wert, der direkt aus dem Bericht entnommen wird oder aus einer Plausibilisierungsprüfung hervorgeht. Dieser dient der besseren Verständlichkeit von Fehlermeldungen und Handlungsanweisungen.

# XML-Element/XML-Pfad:

Bei dieser Zeichenkette handelt es sich um den eindeutigen Identifizierer eines XML-Elementes in der XML-Datei. XML-Elemente werden ausschließlich in Fehlermeldungen verwendet, um die eindeutigen Fehlerstellen zu referenzieren.

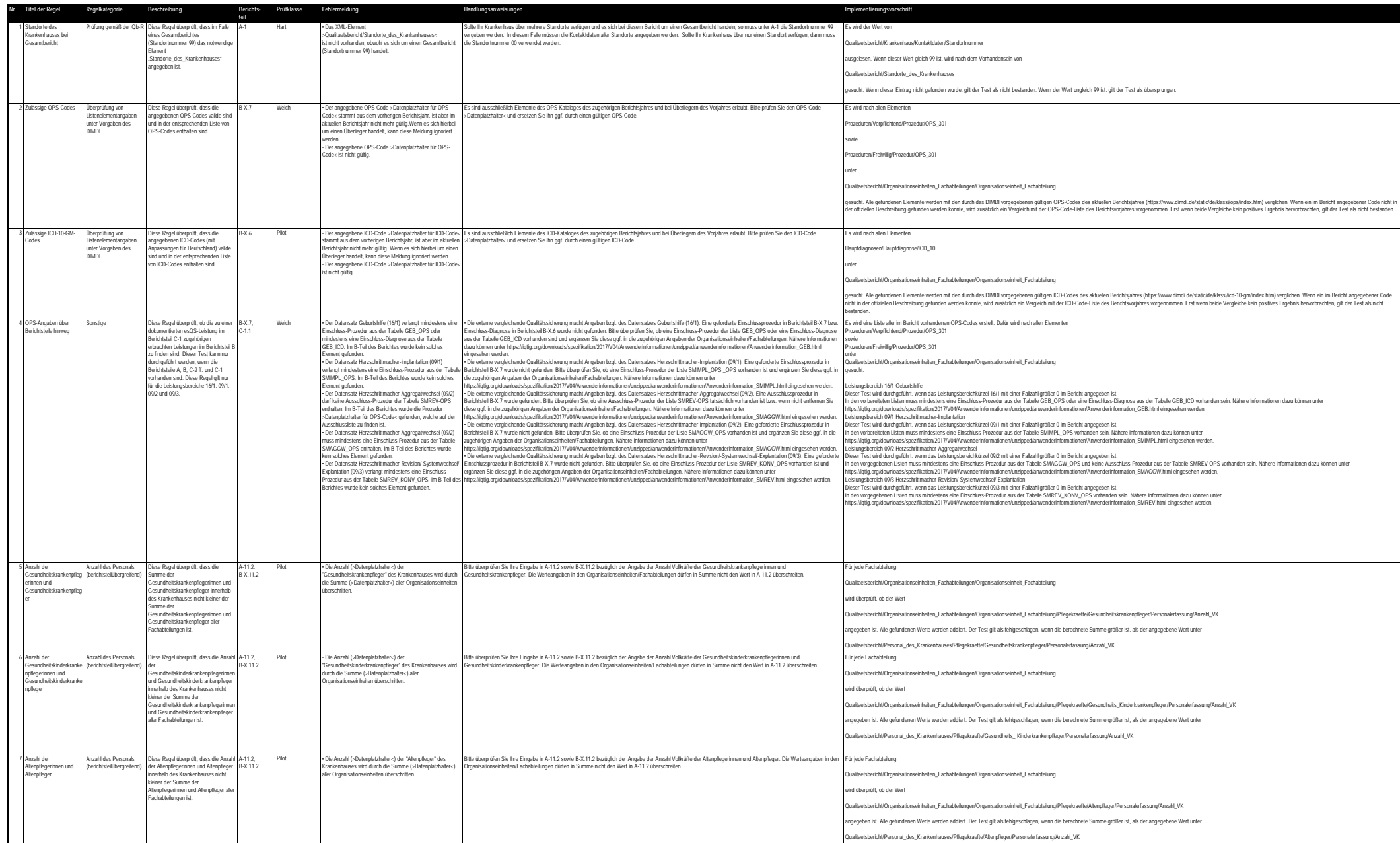

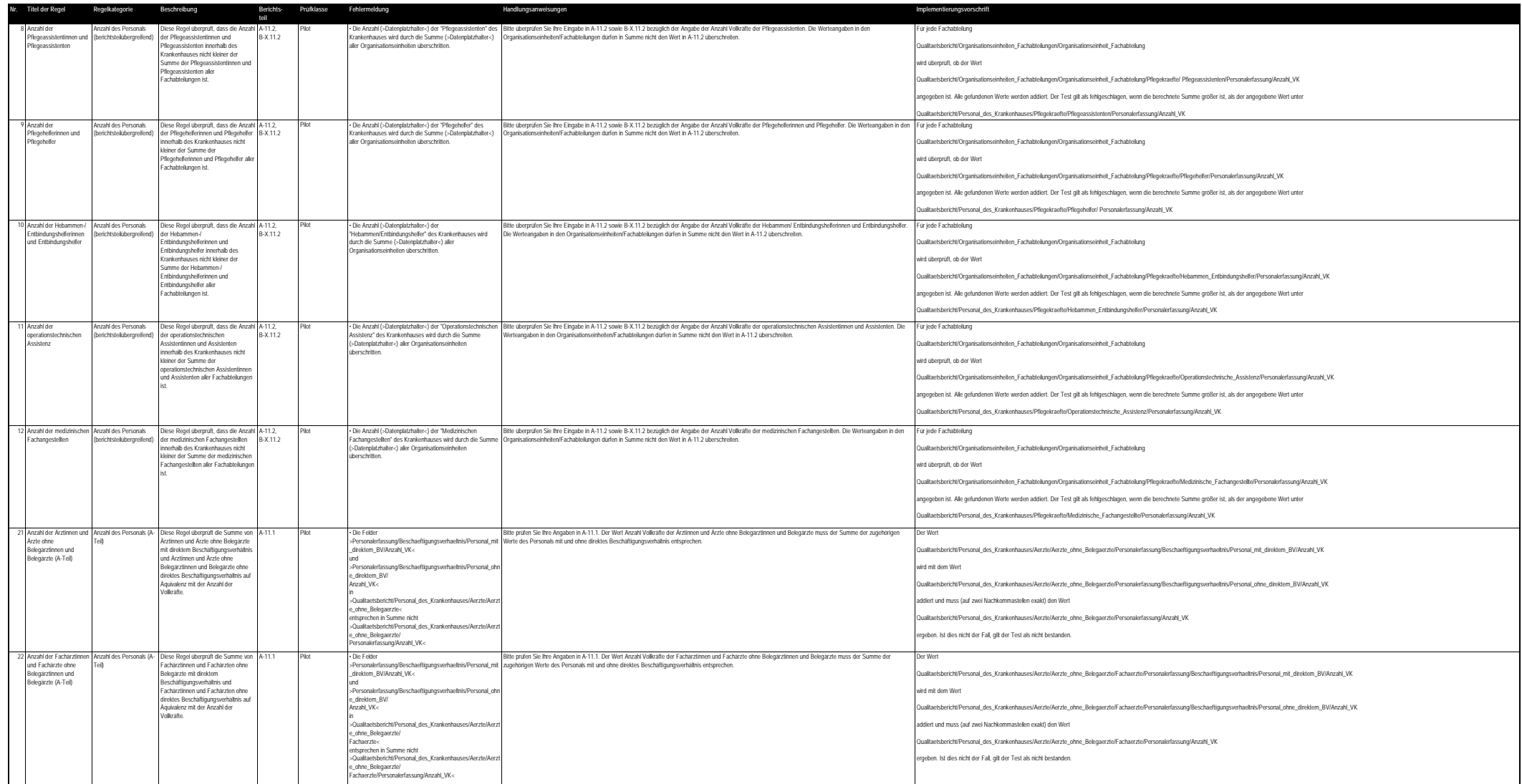

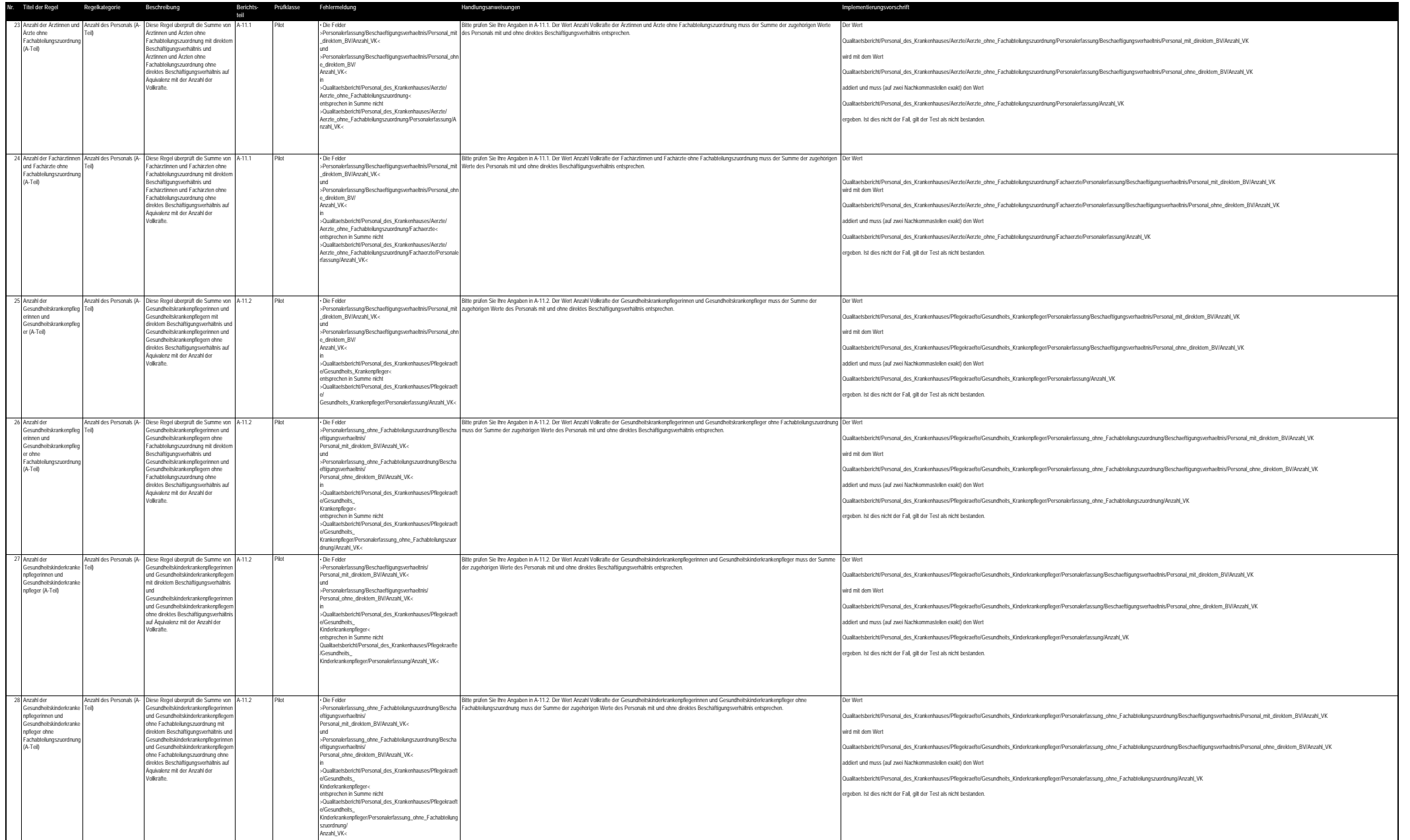

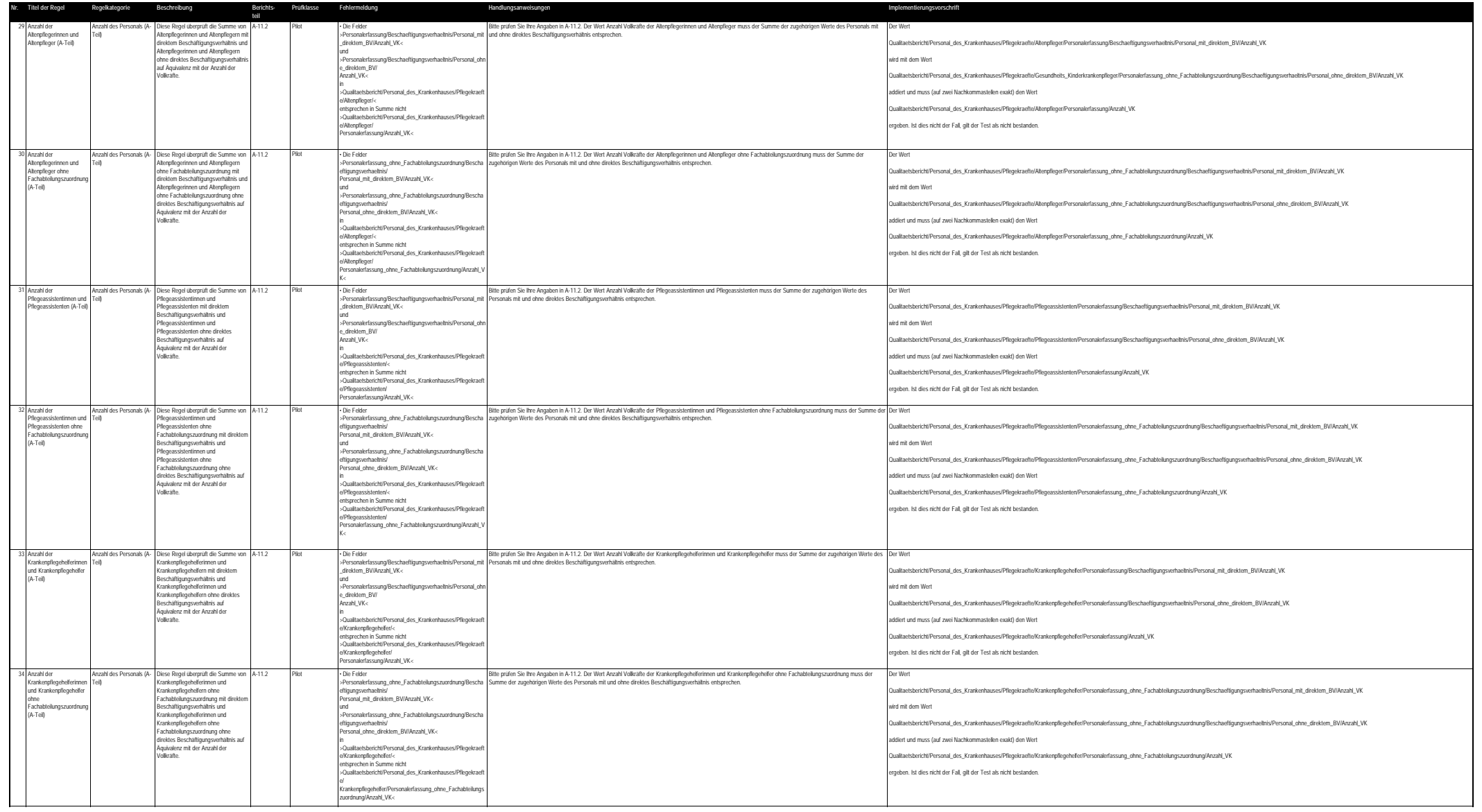

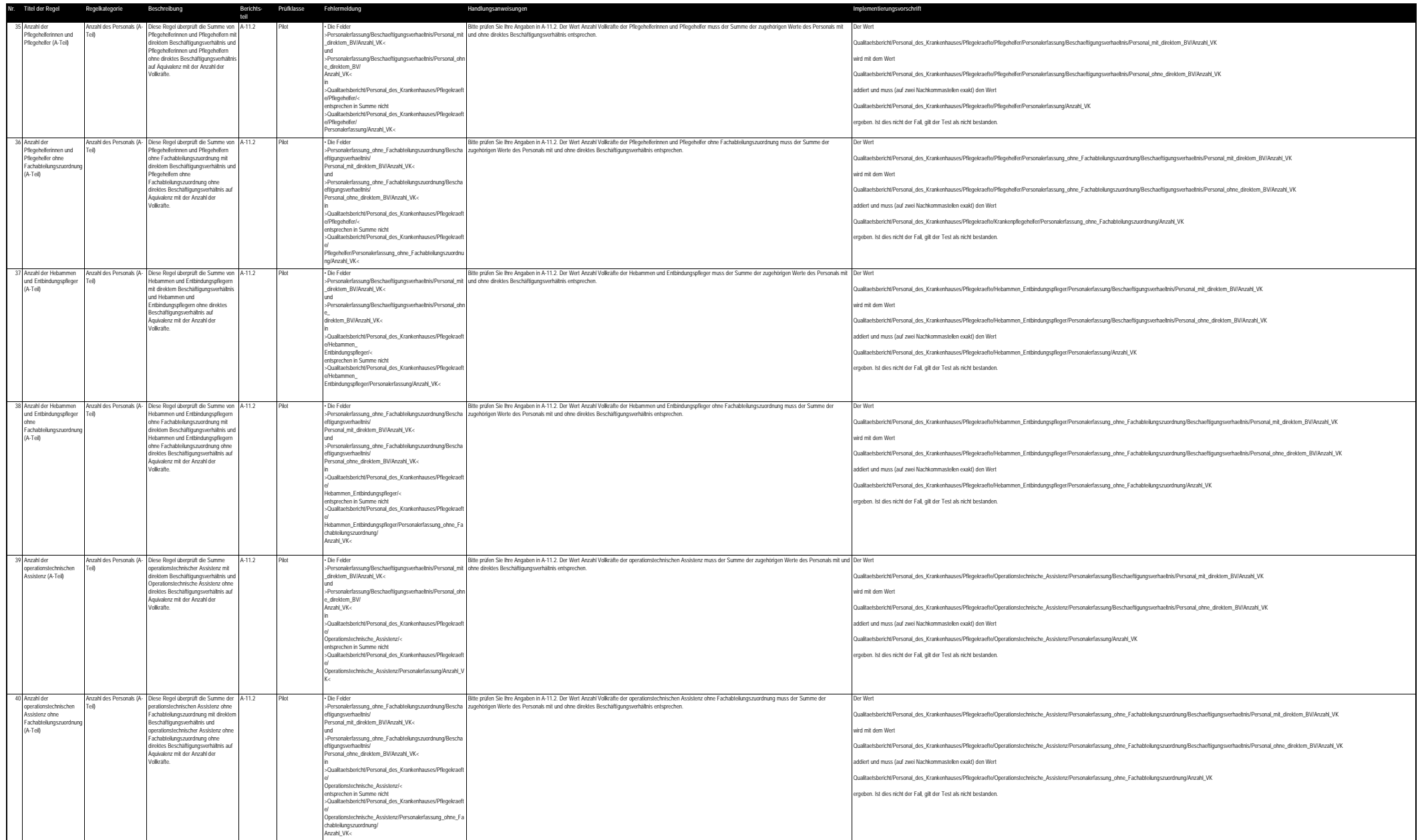

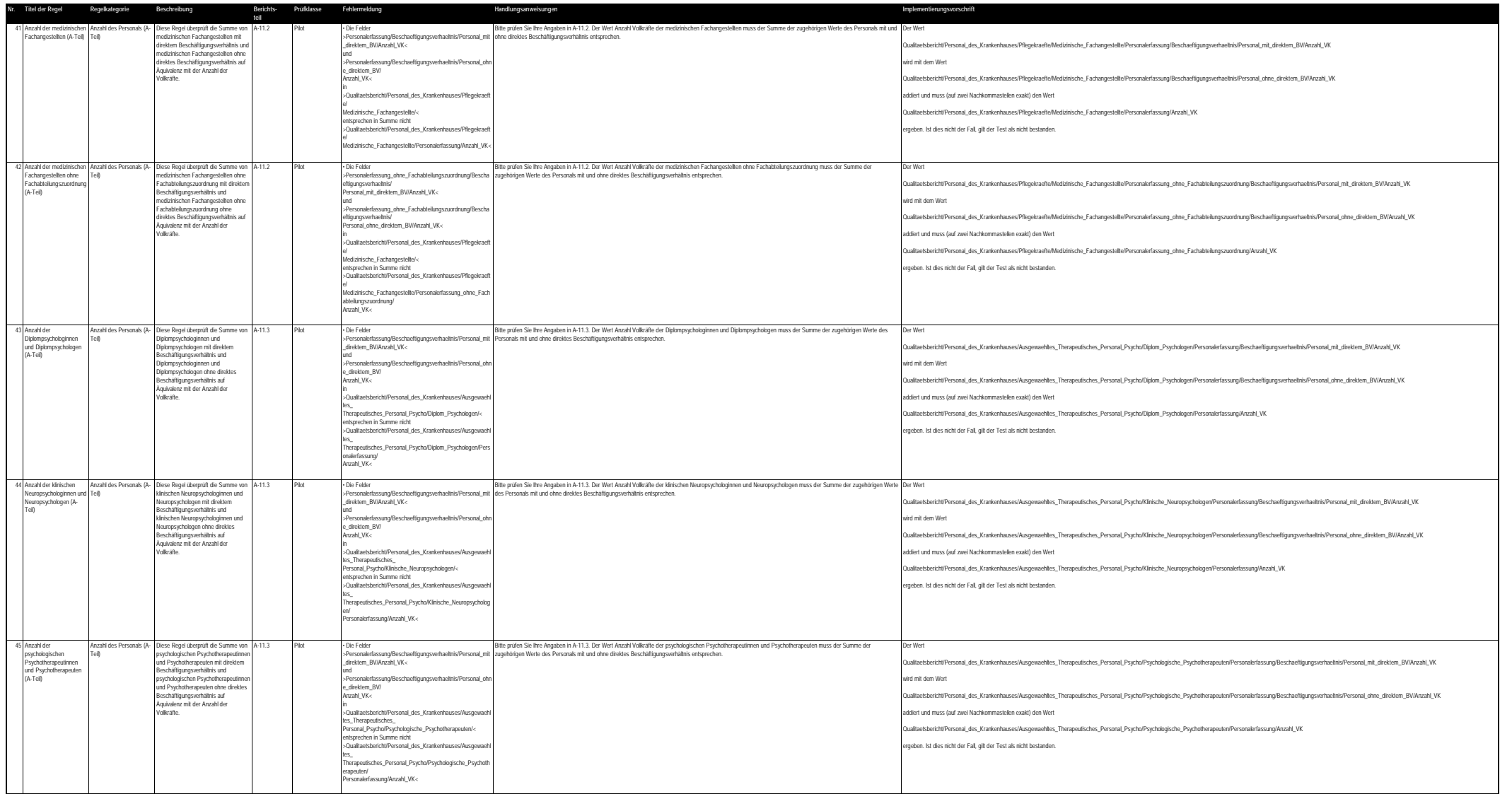

# BAnz AT 24.07.2018 B2 **Anlage zum Beschluss**

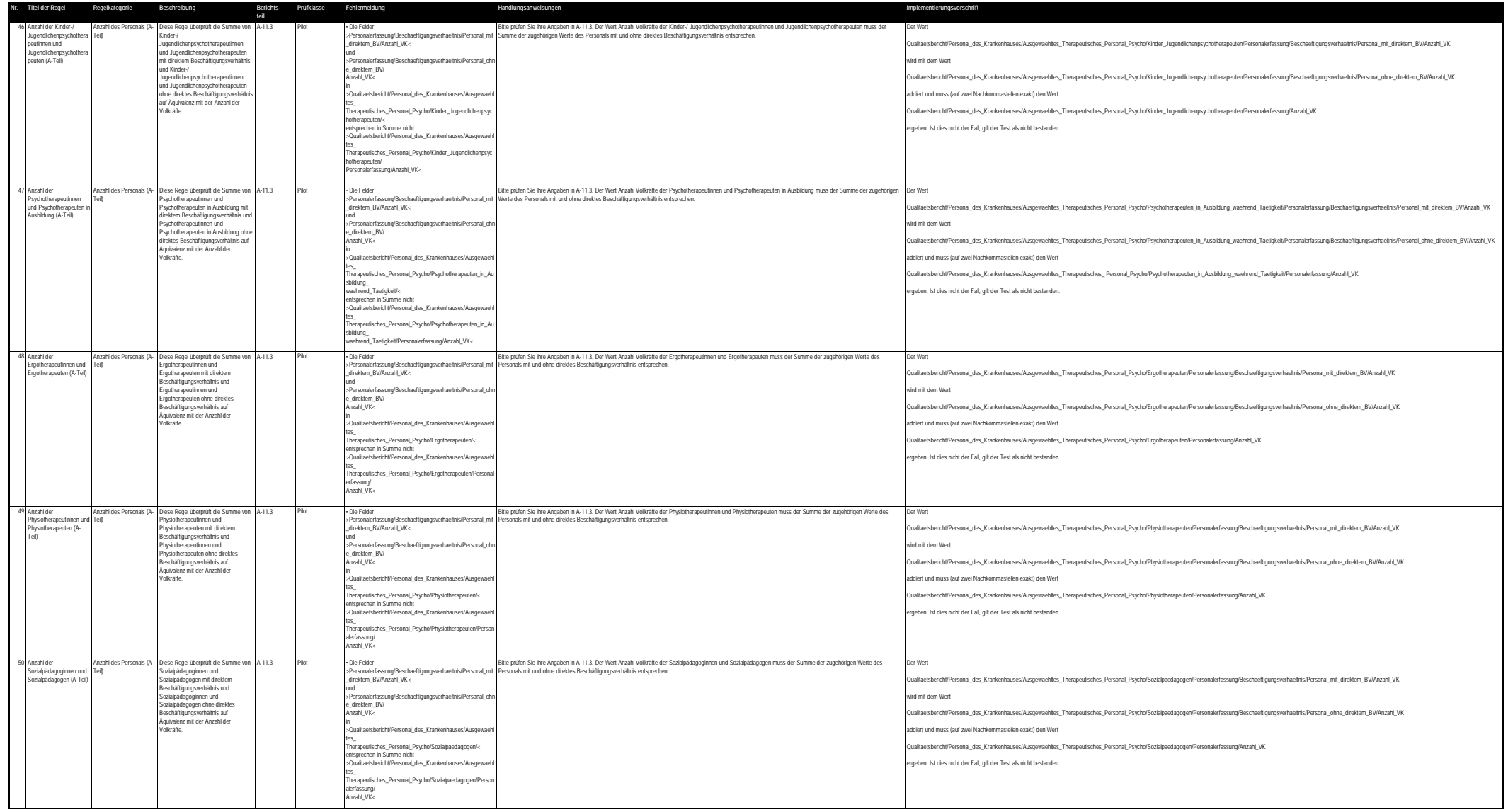

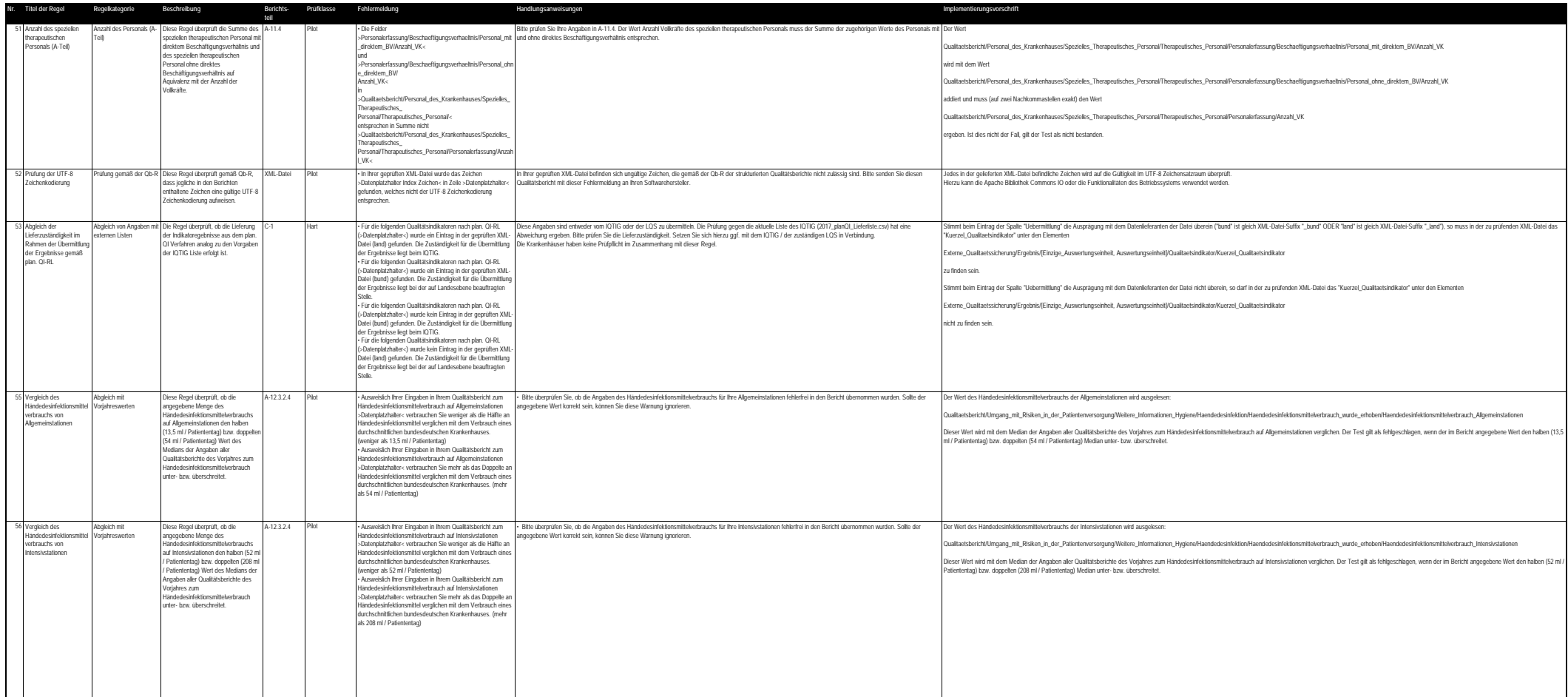